## 7. О КОДИРОВАНИИ И ИЗМЕРЕНИИ ИНФОРМАЦИИ

Машина – не человек, и то, что удобно и хорошо для человека, может быть совершенно неудобно и нехорошо для машины. Как, например, разместить в памяти компьютера слово «галка»? В наших с вами головах это слово размещается как-то «само собой», и мы даже не задумываемся, как. Конечно, для читателей не будет открытием, что для работы с информацией в компьютере используются электрические сигналы. Вероятно, каждой букве русского алфавита можно сопоставить электрический сигнал определенной мощности, и тогда мы легко сможем зашифровать любое русское слово. Но ведь есть еще и латинские буквы, и цифры, и знаки препинания… Понадобится весьма много сигналов разной мощности. А, скажем, при сбоях в электропитании мощность сигнала может внезапно измениться, и в память «залезет» какая-нибудь «губка» вместо «галки». Это наводит нас на мысль о том, что неплохо было бы придумать такую систему кодирования информации при помощи электрических сигналов, чтобы эта система была устойчива к помехам при протекании электрического тока.

Такая система действительно была придумана. Она очень устойчива и очень проста. В ней используются всего два электрических сигнала, которые условно можно назвать «сигналом малой мощности» («тока нет») и «сигналом большой мощности» («ток есть»). Грубо говоря, электрическая сеть не настолько «плоха», чтобы «сигнал малой мощности» из-за помех превратился в сигнал «большой мощности», и наоборот. Условились для простоты и удобства один сигнал обозначать «0», а другой – «1» и назвали их БИТАМИ.

Как же можно с помощью всего двух сигналов закодировать все возможные буквы, цифры и знаки (правильно они называются СИМВОЛЫ)? Очень просто. Каждому символу надо поставить в соответствие конкретную последовательность из нескольких бит (какого-то конкретного их количества, для всех символов – одного и того же!). Тогда при записи текста в память компьютер должен будет сопоставлять каждому символу его «личную» последовательность бит, а при чтении текста, наоборот, отсчитывать в неразберихе из 0 и 1 по нужному количеству бит и определять, что за символ он прочитал, после чего уже можно будет предъявлять этот символ нам в «удобоваримом» виде, скажем, на экране монитора.

Какое же конкретное количество бит надо взять, чтобы с его помощью можно было закодировать все возможные символы? Наверное, вы уже знаете, что для кодирования информации используются последовательности из 8 бит, называемые БАЙТАМИ. 8 – это не много и не мало, а именно то, что нужно. С помощью последовательностей из 8 бит можно закодировать 256 разных символов, так как с помощью последовательностей из n бит можно закодировать  $2^n$  разных символов. Докажем это методом математической индукции.<sup>1</sup>

- С помощью последовательностей из 1 бита можно закодировать 2 разных символа, ибо таких последовательностей всего две: 0 и 1. Здесь n=1 и поэтому  $2=2^n$ .
- Пусть с помощью последовательностей из n-1 бит можно закодировать  $2^{n-1}$ разных символов. Выясним, сколько существует разных последовательностей из n бит. На первых n-1 местах в таких последовательностях могут стоять  $2^{n-1}$ разных комбинаций. С каждой из таких комбинаций в последовательностях из n бит может стоять 0 либо 1 – это увеличивает количество комбинаций из n бит по сравнению с количеством комбинаций из n-1 бит ровно в 2 раза:  $2 \times 2^{n-1} = 2^n$ . Нетрудно видеть, что, во-первых, таким путем мы перебираем все возможные комбинации (с каждой из всех возможных комбинаций для n-1 бит используется каждая из всех возможных комбинаций для n-го бита), а во-

 $^{-1}$  Вообще-то можно было бы и не доказывать, так как это элементарная комбинаторная задача, но я думаю, что не помешает.

вторых, все эти комбинации разные (с каждой из разных комбинаций из n-1 бит используется каждая из разных комбинаций для n-го бита).

• Так как доказательство справедливо для n=1 и доказано, что, если оно справелливо для n-1, то оно справелливо и для n, значит, оно справелливо для  $n=2$ ,  $n=3$ ,  $n=4$  и т.д., то есть для любого n.

Доказательство можно проиллюстрировать достаточно наглядным рисунком: в нем каждая «ветка» «дерева» соответствует 1 биту, а каждый путь от «корня» до «вершины» последовательности из стольких бит, сколько на «дереве» уровней «веток».

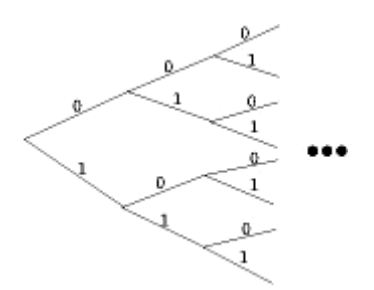

## Рис.10. Дерево кодировок.

Байт - это основная единица измерения информации. Понятно, что слово «талка» содержит 5 байт информации, фраза «to be or not to be» - 18 байт (пробел тоже несет в себе информацию!). Существуют и более крупные единицы измерения информации и, соответственно, единицы измерения емкости памяти, в которую эту информацию можно поместить:

1 килобайт =  $2^{10}$  = 1024 байта;<br>1 мегабайт =  $2^{10}$  = 1024 килобайта;

1 гигабайт =  $2^{10}$  = 1024 мегабайта:

1 терабайт =  $2^{10}$  = 1024 гигабайта.

По мере развития научно-технического прогресса, совершенствования технологий крупные единицы измерения информации становятся все актуальнее.